## $\sum_{\text{Course Code: } 18 \leq 50517}$  R18

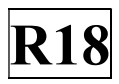

SIDDARTHA INSTITUTE OF SCIENCE AND TECHNOLOGY:: PUTTUR (AUTONOMOUS)

Siddharth Nagar, Narayanavanam Road – 517583

## QUESTION BANK (DESCRIPTIVE)

Subject with Code :PYTHON PROGRAMMING (18CS0517) Course & Branch: B.Tech (OE) Year &Sem: III-B.Tech –II Sem Regulation: R18

(Common to ECE, EEE, Mech, Civil)

## UNIT –I

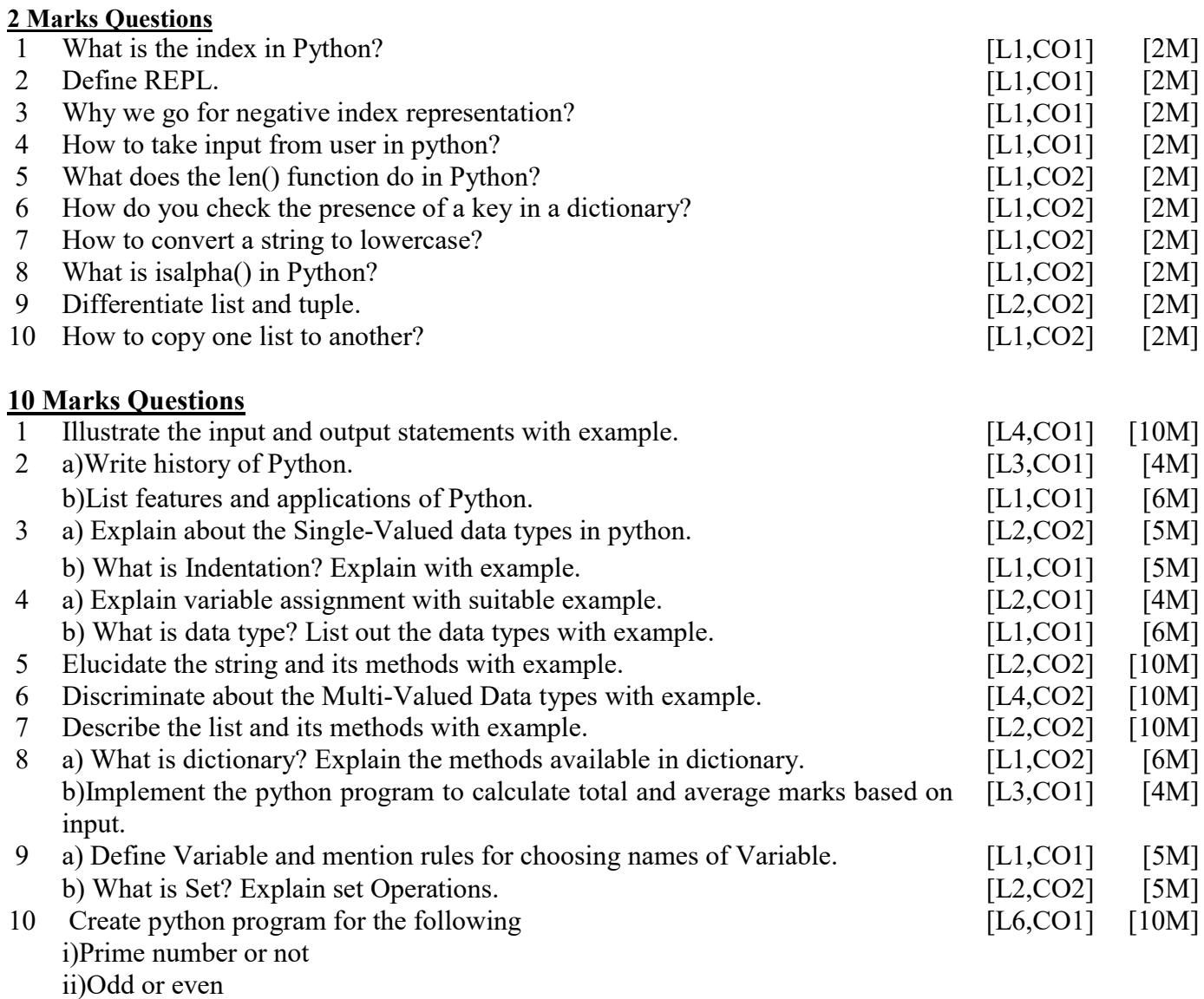

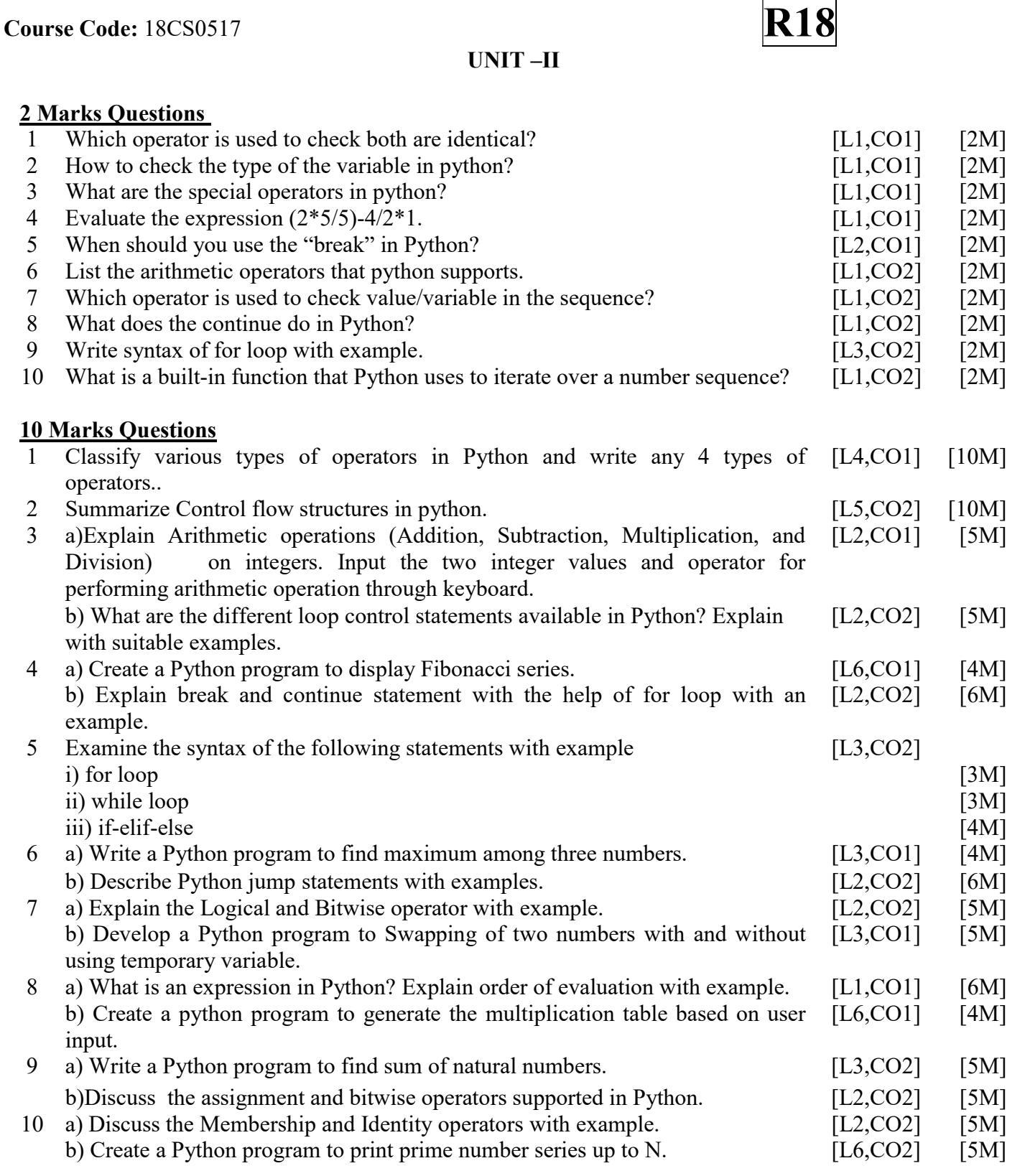

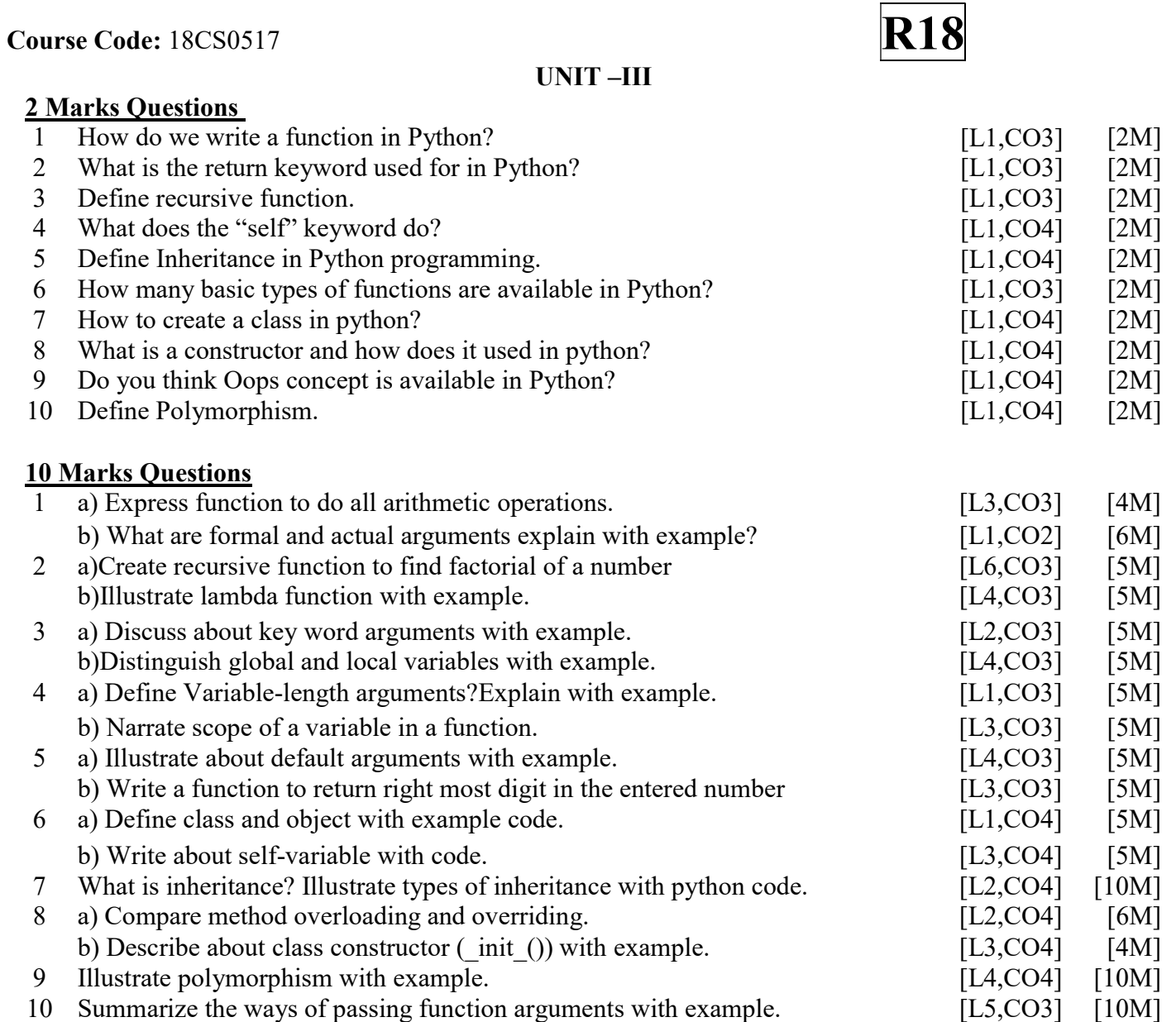

Course Code: 18CS0517

2 Marks Questions

UNIT –IV

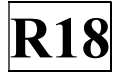

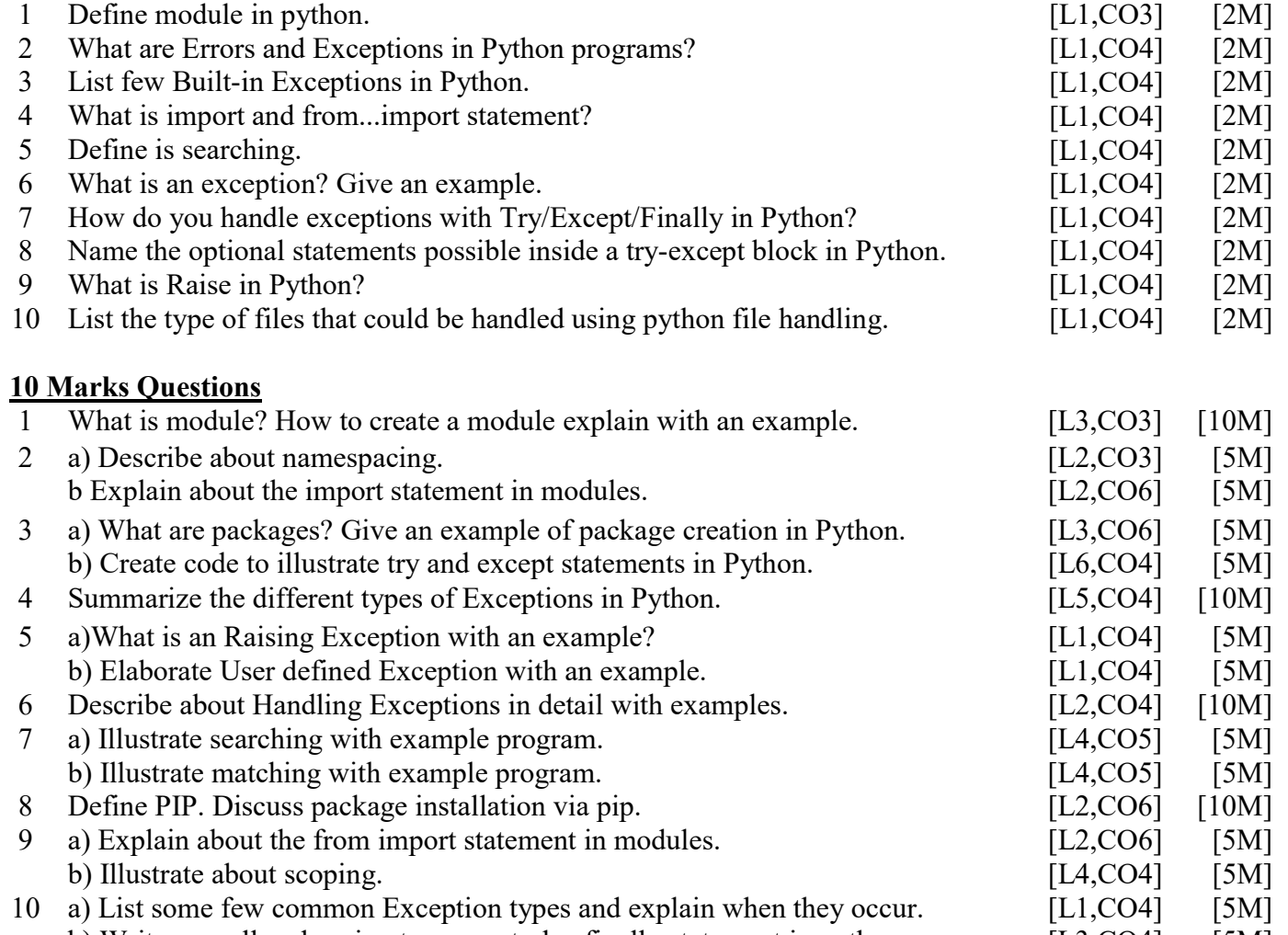

b) Write a small code using try-except-else-finally statement in python. [L3,CO4] [5M]

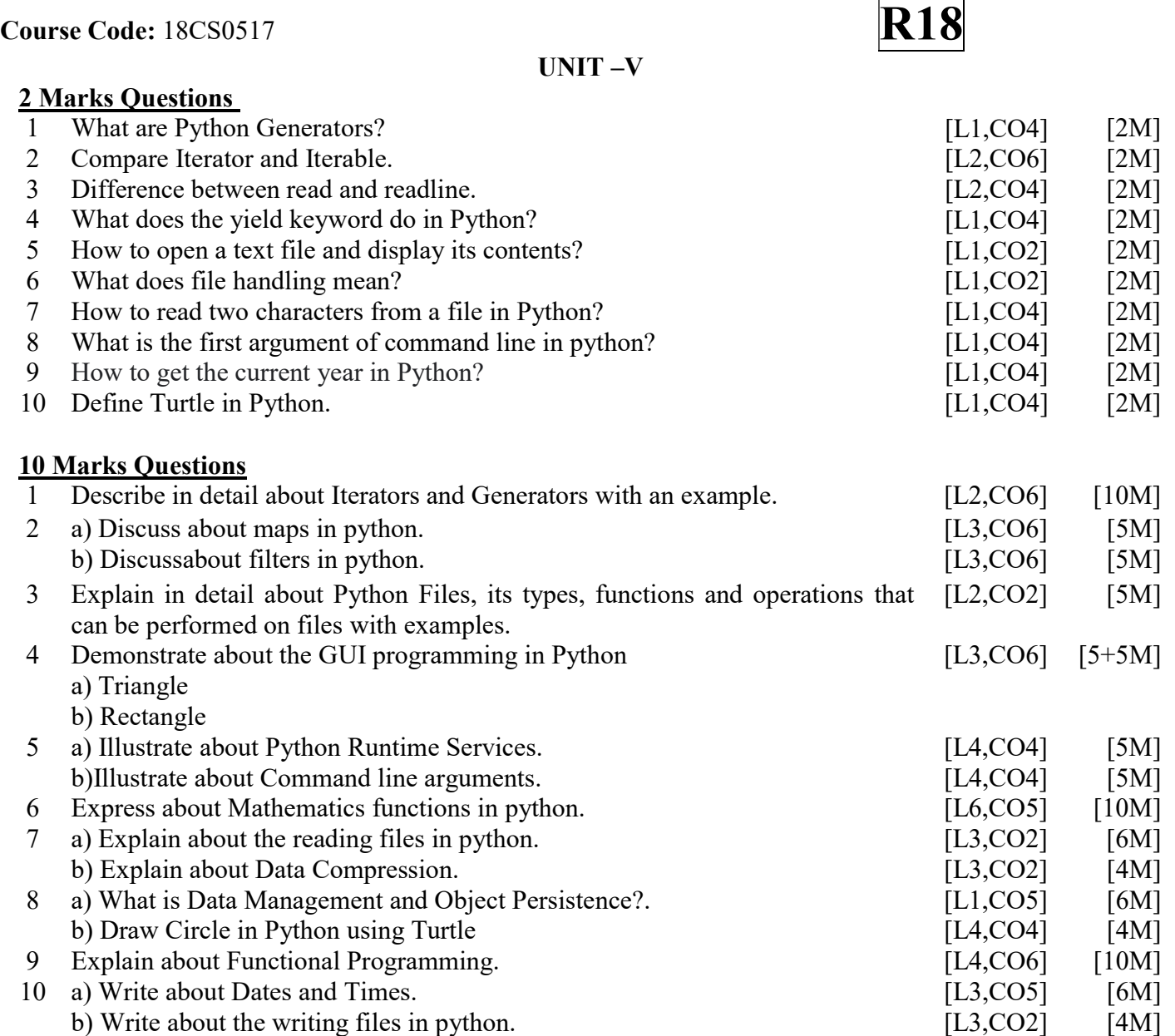